# Canonical Correlation Analysis (CCA)

#### Foundations of Data Analysis

March 31, 2022

### Example: Psych Measures vs. Test Scores

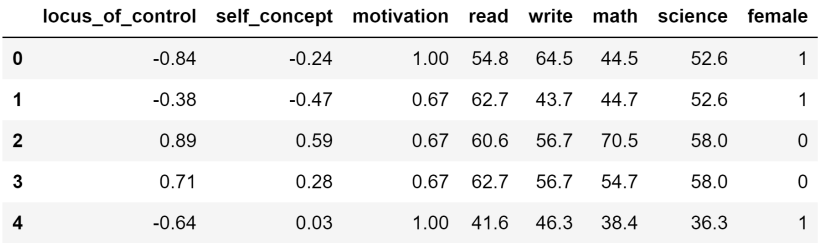

Question: Are these psychological measures related to scores on standardized tests?

(see CCA.ipynb for code details)

## Pairwise Relationships

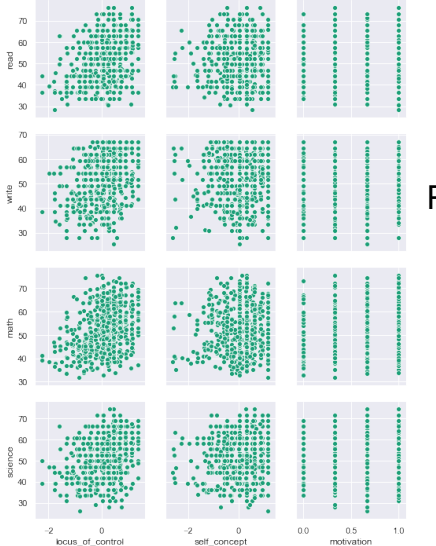

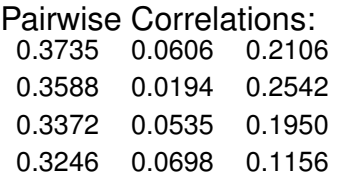

### Canonical Correlation Analysis (CCA)

Group your data table into two sets of variables:

$$
X:n\times d_X \qquad Y:n\times d_Y
$$

Find a single dimension in *X* and single dimension in *Y* that are maximally correlated

### Math of CCA

Unit vector in  $X$  data:  $u \in \mathbb{R}^{d_X}, \|u\| = 1$ Unit vector in  $Y$  data:  $v \in \mathbb{R}^{d_Y}, \|\overline{v}\| = 1$ 

Projected data:

$$
\langle x_i - \mu_X, u \rangle, \qquad \langle y_i - \mu_Y, u \rangle
$$

or, using centered data matrices,  $\ddot{X}$ ,  $\ddot{Y}$ :

$$
\tilde{X}u, \qquad \tilde{Y}v
$$

Maximize correlation in projected data:

$$
(u',v') = \arg\max_{u,v} corr(\tilde{X}u, \tilde{Y}v)
$$

### Math of CCA

Let 
$$
\Sigma_{XX} = \text{cov}(X, X), \Sigma_{YY} = \text{cov}(Y, Y),
$$
  
 $\Sigma_{XY} = \text{cov}(X, Y)$ 

Goal: find *u*, *v* that maximize the correlation:

$$
\rho = \frac{u^T \Sigma_{XY} v}{\sqrt{u^T \Sigma_{XX} u} \sqrt{v^T \Sigma_{YY} v}}
$$

### CCA Solution

*u* is the eigenvector with largest eigenvalue of

$$
\Sigma_{XX}^{-1} \Sigma_{XY} \Sigma_{YY}^{-1} \Sigma_{YX}
$$

*v* is the eigenvector with largest eigenvalue of

$$
\Sigma_{YY}^{-1} \Sigma_{YY} \Sigma_{XX}^{-1} \Sigma_{XY}
$$

Just like PCA, we can then proceed to find the dimensions with the **second most** correlation, etc.

# Example: Psych vs. Test

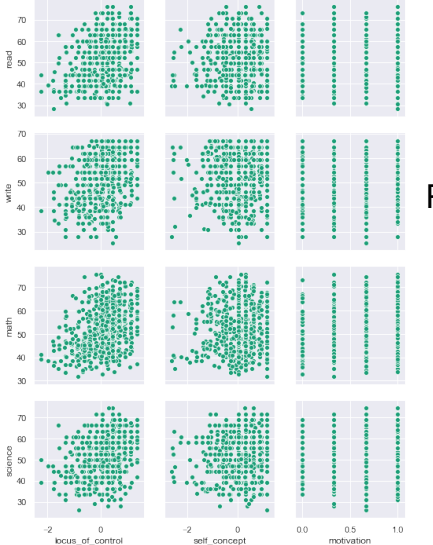

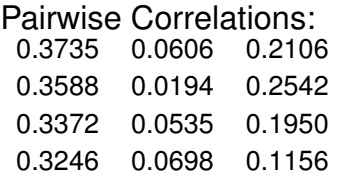

### Example: Psych vs. Test

Psych Canonical Components: 0 1 Control 0.876809 -0.429422 Self -0.174754 -0.496948 Motivation 0.447959 0.755662 Academic Canonical Components: 0 1 Read 0.617204 0.012375 Write 0.743148 0.676109 Math 0.253335 0.021393 Science -0.051115 -0.926878

First Canonical Correlation = 0.4464364824283061 Second Canonical Correlation = 0.15335902492287964

# Example: Psych vs. Test

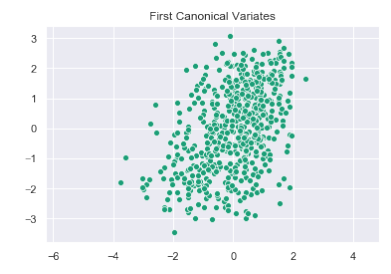

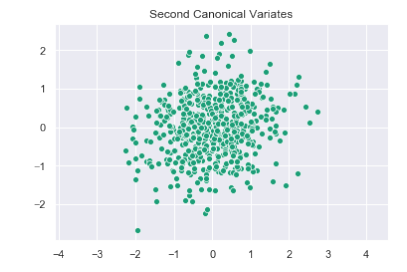